# **Partitionner un disque dur**

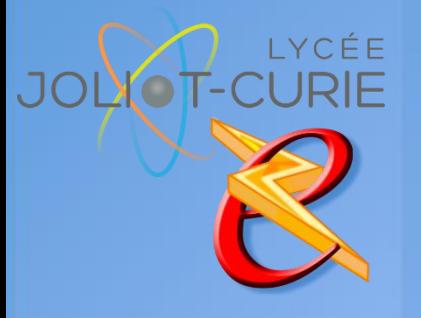

#### **Pré-requis**

 Découverte d'un ordinateur Organiser et classer ses documents

**Durée**

- $= 1$  heure.
- **Périodicité**
	- Milieu d'année.
- **Nombre de participants**
	- **= 10 maximum.**
- **Conditions matérielles**
	- Salle, tables et chaises,
	- Mur clair pour projection,
	- Tableau papier ou tableau effaçable.

### **PUBLIC VISE**

Tous les enseignants.

## **OBJECTIFS**

 Créer un espace indépendant du système (Windows) pour mettre ses sauvegarde en lieu sûr

#### **PROGRAMME DE FORMATION**

- $\rightarrow$  Notion de base
	- Qu'est-ce qu'un disque dur ?
	- Qu'est-ce qu'une partition ?
	- Pourquoi séparer le système Windows de ses données ?
- **Easus partition aster édition Free** 
	- **Téléchargement du logiciel**
	- Installation du logiciel
	- Paramètrage
	- Mise engarde
- ◆ Cas pratiques
	- Réduire la partition système
	- Augmenter la partition système
	- Créer une nouvelle partition

[http://myeleec.fr](http://myeleec.fr/) [http://curie77.fr](http://curie77.fr/) [http://lyceejoliotcurie77.fr](http://lyceejoliotcurie77.fr/)